[部署方式](https://zhiliao.h3c.com/questions/catesDis/411) [应用审计](https://zhiliao.h3c.com/questions/catesDis/252) **[肖倩艳](https://zhiliao.h3c.com/User/other/14183)** 2015-07-22 发表

用户想旁挂部署u200-A,使用其主机业务流量统计功能实现内网用户的流量统计,如何实现呢? 如下图所示

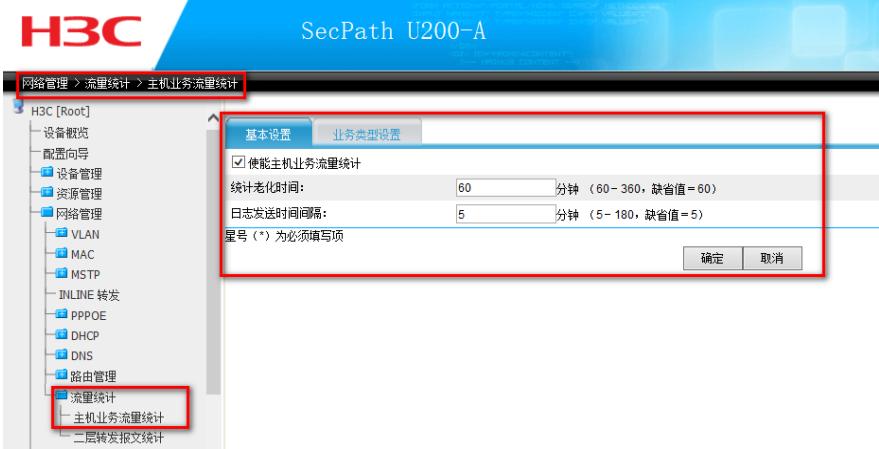

无

- 很简单,只需两步即可
- 第一步:客户网络中有设备配置镜像功能,镜像目的端口为连接utm设备接口
- 第二步:utm设备配置inline转发,且转发模式为黑洞类型,如下图所示

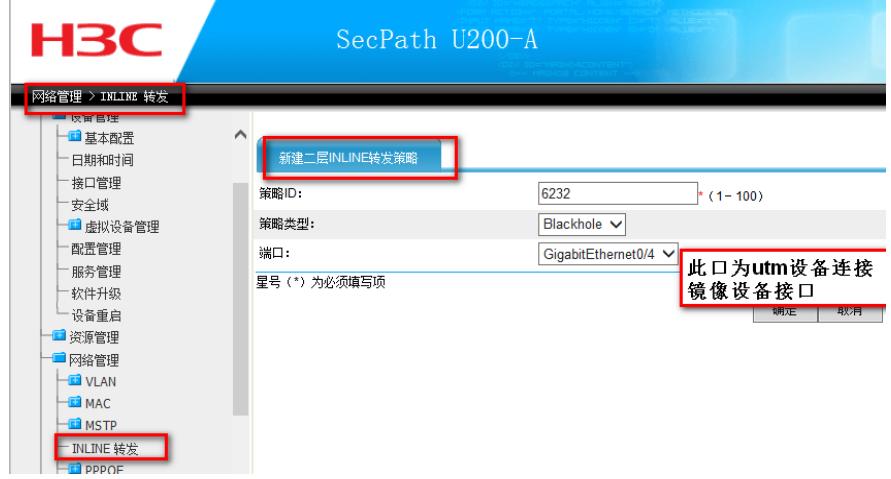

无